## BeneDesk – Login

Benemen Oy. All rights reserved.

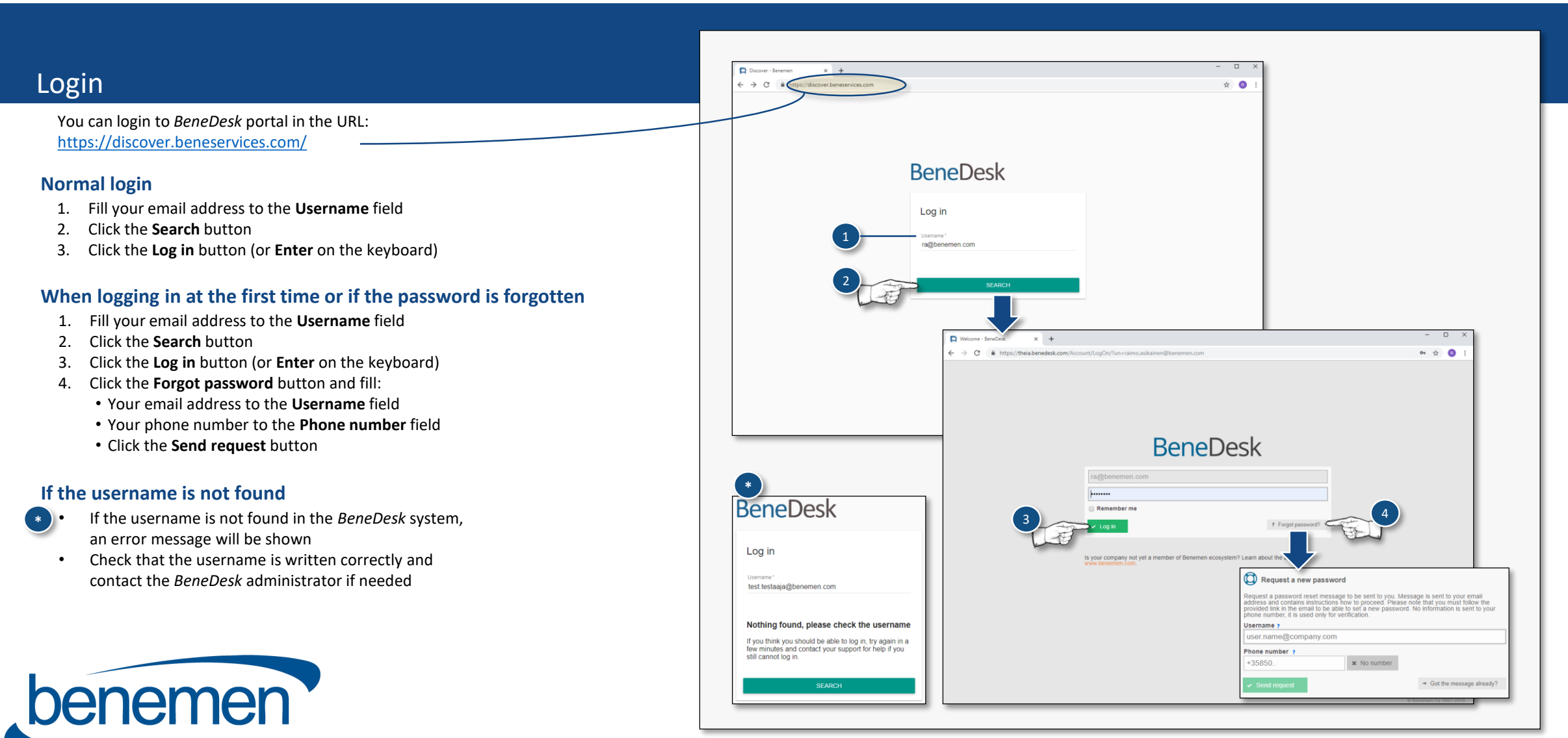